## **Goal Setting in Performance Development for Employees**

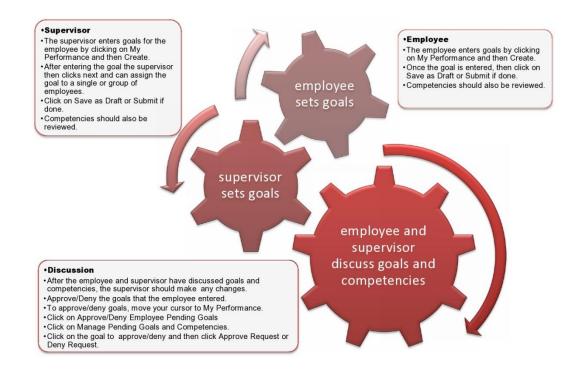

## Steps to goal setting and competency review for employees.

- 1. Enter goals for the review year.
- 2. Review competencies and add any comments.
- 3. Submit goals to your supervisor for approval.
- 4. Meet with your supervisor to discuss goals that you both have set and review competencies.

Complete this process by November 30.

Go to the internet and enter www.bates.edu/hr/performance. Click on Access Performance Development ONLINE

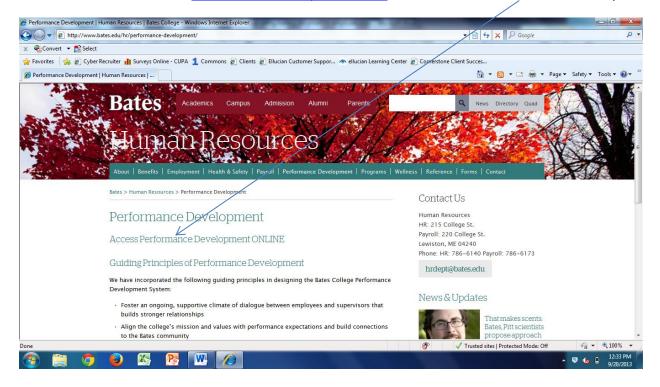

Log in with your network (email) username and password.

| 🔗 Bates College: Federated Authentication Service - Windows Internet Explorer                                                                                                    |                                       |                               |
|----------------------------------------------------------------------------------------------------|---------------------------------------|-------------------------------|
| 🚱 🔘 🔻 👔 https://idp.bates.edu/ssp/module.php/core/loginuserpass.php?AuthState=_0b61283514705eeb174cf9453ce159d968ab180e13%3Ahttps%3A%2F%2Fidp.bates.e 🤜                                                                                                    | • 🔒 🗟 😽 🗙 👂 Google                    | + م                           |
| 🗴 🍕 Convert 🔻 🔂 Select                                                                                                    |                                       |                               |
| 🖕 Favorites 🛛 🙀 🔊 Cyber Recruiter 👖 Surveys Online - CUPA 1 Commons 🍘 Clients 🖉 Ellucian Customer Suppor 🦄 ellucian Learning Center 👩 Cornerstone C                                                                                                    | lient Succes                          |                               |
| College: Federated Authentication Service                                                                                                    | 🏠 🕶 🔝 👻 🚍 🖶 🕶 Pag                     | e 🕶 Safety 🕶 Tools 💌 🔞 💌 ≫    |
| Bates Federated Authentication Service                                                                                                    |                                       |                               |
| Enter your Bates username and password                                                                                                    |                                       |                               |
| A service has requested that you authenticate yourself. Please enter your Bates username and password.           Username           Password           Login   Help! I don't remember my password. If you have lost or forgotten your Bates network password please contact Help Desk Services at ext 8222. If you have lost or forgotten your Bates network password please use the Password Manager: https://pwdmgr.bates.edu |                                       |                               |
| Done                                                                                                    | ✓ Trusted sites   Protected Mode: Off |                               |
| (2) (2) (2) (2) (2) (2) (2) (2) (2) (2)                                                                                                    |                                       | ▲ 🤤 🍖 û 12:36 PM<br>9/20/2013 |

This is your Welcome screen where there are basic instructions. To begin, click on the My Performance tab.

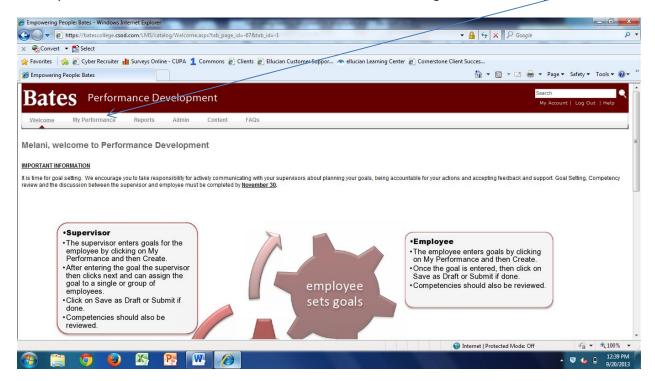

You will see this screen that has your core competencies and job family competencies, as well as goals that your supervisor has entered, or goals continuing from last year listed here. As you enter goals, they will also appear here.

| https://batescollege.csod.com/EPM/Goals/GoalList.aspx?tab_page_id=-15                                                                                                    |                                                 | 🕶 🔒 🔩 🗙 👂 Google                                                                                     | e                                            |                                                                                                    |
|----------------------------------------------------------------------------------------------------|-------------------------------------------------|----------------------------------------------------------------------------------------------------|----------------------------------------------|----------------------------------------------------------------------------------------------------|
| 🚯 Convert 🔻 🔂 Select                                                                                                    |                                                 |                                                                                                    |                                              |                                                                                                    |
| avorites 🛛 👍 🙋 Cyber Recruiter 👖 Surveys Online - CUPA 组 Commons 💋 Clients 🖉 Ellucian Customer Supp                                                                                               | or 🥗 ellucian Learning Center 🖉 Cornersto       | ne Client Succes                                                                                     |                                              |                                                                                                    |
| Empowering People: Bates                                                                                                    |                                                 | 🐴 🕶 🗟 👻 🖻                                                                                            | ∎ ▼ Page ▼ Safe                              | ety 🕶 Tools 🕶 🌘                                                                                                    |
| Bates Performance Development                                                                                                    |                                                 |                                                                                                    | Search<br>My Account   Lo                    | g Out   Help                                                                                                    |
| Nelcome My Performance Reports Admin Content FAQs                                                                                                    |                                                 |                                                                                                    |                                              |                                                                                                    |
| oals & Competencies - Melani McGuire                                                                                                    |                                                 |                                                                                                    |                                              |                                                                                                    |
| Create Reports                                                                                                    |                                                 |                                                                                                    |                                              |                                                                                                    |
| Select 🔹 From: 8/1/2013 🛄 🜈: 7/31/2014 🔲 🔲 Show Cancelled 🔲 Hide Complete                                                                                                    | d Search                                        |                                                                                                    |                                              |                                                                                                    |
| From: MrizU13      To: [//31/2U14      Show Cancelled Hide Complete etails                                                                                                    | d Search                                        |                                                                                                    | _                                            |                                                                                                    |
|                                                                                                    | d Search                                        |                                                                                                    | _                                            |                                                                                                    |
| etails                                                                                                    | d Search                                        |                                                                                                    |                                              |                                                                                                    |
| etails                                                                                                    | d Search<br>Due Date                            | Perspective                                                                                          | Status                                       | Options                                                                                                    |
| etàils<br>My Goals & Competencies                                                                                                    |                                                 | Perspective<br>Core Competency                                                                       | Status<br>On Track                           |                                                                                                    |
| etails<br>My Goals & Competencies                                                                                                    | Due Date                                        |                                                                                                    |                                              | Options                                                                                                    |
| etails My Goals & Competencies Itte Support for the Mission, Vision and Community Principles of Bates College                                                                                     | Due Date<br>7/31/2014                           | Core Competency<br>Core Competency<br>Job Family Competency-                                         | On Track                                     | Options                                                                                                    |
| etails My Goals & Competencies Ittle Support for the Mission, Vision and Community Principles of Bates College Knowledge and Performance of Job Responsibilities Leadership and People Management | Due Date<br>7/31/2014<br>7/31/2014              | Core Competency<br>Core Competency                                                                   | On Track<br>On Track                         | Options                                                                                                    |
| atails My Goals & Competencies itte .Support for the Mission, Vision and Community Principles of Bates College .Knowledge and Performance of Job Responsibilities                                 | Due Date<br>7/31/2014<br>7/31/2014<br>7/31/2014 | Core Competency<br>Core Competency<br>Job Family Competency-<br>Managerial<br>Job Family Competency- | On Track<br>On Track<br>On Track<br>On Track | Options     Image: Constraint of the second second seco |

To enter a goal click on Create.

| powering People: Bates - Windows Internet Explorer                                                                                                    |                                                 |                                                                                                    |                                              |               |
|----------------------------------------------------------------------------------------------------|-------------------------------------------------|----------------------------------------------------------------------------------------------------|----------------------------------------------|---------------|
| https://batescollege.csod.com/EPU//Goals/GoalList.aspx?tab_page_id=-15                                                                                                    |                                                 | ▼ 🔒 🍫 🗙 🖓 Google                                                                                     |                                              |               |
| Convert 👻 🔂 Select                                                                                                    |                                                 |                                                                                                    |                                              |               |
| vorites 🛛 👍 🙋 Cyber Recruiter 👖 surveys Online - CUPA 1 Commons 🙋 Clients 🙋 Ellucian Customer Suppor 🦔 e                                                                                         | ellucian Learning Center 🖉 Cornersto            | ne Client Succes                                                                                     |                                              |               |
| npowering People: Bates                                                                                                    |                                                 | 🏠 🕶 🗟 👻 🚍 🖶                                                                                          | ▼ Page ▼ Safe                                | ety 🔻 Tools 🕶 |
| ates Performance Development                                                                                                    |                                                 |                                                                                                    | Search<br>My Account   Lo                    | g Out   Help  |
| elcome My Performance Reports Admin Content FAQs                                                                                                    |                                                 |                                                                                                    |                                              |               |
| als & Competencies - Melani McGuire                                                                                                    |                                                 |                                                                                                    |                                              |               |
| 🕅 Create 🤤 Reports                                                                                                    |                                                 |                                                                                                    |                                              |               |
|                                                                                                    |                                                 |                                                                                                    |                                              |               |
|                                                                                                    | _                                               |                                                                                                    |                                              |               |
| elect  From: 8/1/2013  To: 7/31/2014  Show Cancelled Hide Completed Sear                                                                                                    | ch                                              |                                                                                                    |                                              |               |
| elect  From: 8/1/2013 To: 7/31/2014 Show Cancelled Hide Completed Sear                                                                                                    | ch                                              |                                                                                                    |                                              | _             |
|                                                                                                    | ch                                              |                                                                                                    | _                                            | 4             |
| tails                                                                                                    | ch                                              |                                                                                                    |                                              | <u>م</u> ]    |
| ails Iy Goats & Competencies                                                                                                    | ch<br>Due Date                                  | Perspective                                                                                          | Status                                       | Options       |
| ails Iy Goals & Competencies Ie                                                                                                    |                                                 | Perspective<br>Core Competency                                                                       | Status<br>On Track                           |               |
| ails by Goals & Competencies be support for the Mission, Vision and Community Principles of Bates College                                                                                        | Due Date                                        | •                                                                                                    |                                              | Options       |
| alls Ity Goals & Competencies Ite Support for the Mission, Vision and Community Principles of Bates College Knowledge and Performance of Job Responsibilities                                    | Due Date<br>7/31/2014                           | Core Competency<br>Core Competency<br>Job Family Competency-                                         | On Track                                     | Options       |
| ails  iy Goals & Competencies  ie  isupport for the Mission, Vision and Community Principles of Bates College  Knowledge and Performance of Job Responsibilities eadership and People Management | Due Date<br>7/31/2014<br>7/31/2014              | Core Competency<br>Core Competency                                                                   | On Track<br>On Track                         | Options       |
| tails                                                                                                    | Due Date<br>7/31/2014<br>7/31/2014<br>7/31/2014 | Core Competency<br>Core Competency<br>Job Family Competency-<br>Managerial<br>Job Family Competency- | On Track<br>On Track<br>On Track<br>On Track | Options       |

Enter the Title, Description, Start and Due dates. Click on the down arrow to choose the Perspective. The perspective will either be Departmental Goal for work in the department or Developmental Goal for personal development.

| Empowering People: Bates - Windows Internet Explorer                                                                                                    |                                               |                                            |                           |
|----------------------------------------------------------------------------------------------------|-----------------------------------------------|--------------------------------------------|---------------------------|
| The second second |                                               | 🔻 🔒 😽 🗙 👂 Google                           | <del>،</del> م            |
| 🗴 🍕 Convert 🔻 🔂 Select                                                                                                    |                                               |                                            |                           |
| 🚖 Favorites 🛛 🖕 🙋 Cyber Recruiter 👖 Surveys Online - CUPA 🧕 Commons 🙋 Clients 🙋 Ellucian C                                                                                                    | ustomer Suppor 🦔 ellucian Learning Center 🙋 C | ornerstone Client Succes                   |                           |
| Empowering People: Bates                                                                                                    | /                                             | 🟠 🕶 🗟 👻 🖃 🖶 🕶 Pag                          | ge 🔹 Safety 👻 Tools 👻 🔞 👻 |
| Create Goals & Competencies                                                                                                    |                                               |                                            | ^                         |
| Set                                                                                                    | /                                             |                                            |                           |
| Enter goal details manually or import a goal using the SMART Wizard or the Library.                                                                                                    |                                               |                                            | Wizard Library            |
| * Title:                                                                                                    |                                               |                                            |                           |
| Description: Pr TI I = =                                                                                                    |                                               |                                            |                           |
| Description: <b>B</b> <i>I</i> <u>U</u> := :=                                                                                                    | /                                             |                                            |                           |
|                                                                                                    |                                               |                                            |                           |
|                                                                                                    |                                               |                                            |                           |
|                                                                                                    |                                               |                                            |                           |
|                                                                                                    |                                               |                                            | E                         |
|                                                                                                    |                                               |                                            |                           |
| Start Date: 9/20/2013 Due Date: 7/31/2014                                                                                                    |                                               |                                            |                           |
| Perspective: Select                                                                                                    |                                               |                                            |                           |
| Perspective: Gelect                                                                                                    |                                               |                                            |                           |
| Tasks o                                                                                                    | Start Date                                    | Due Date                                   | Options                   |
| Click on the add icon to add Tasks                                                                                                    |                                               |                                            |                           |
|                                                                                                    |                                               |                                            |                           |
|                                                                                                    |                                               |                                            |                           |
| Attachments 🌣                                                                                                    | n out out out out out the two tots tot        | ten init init hat init init and init init. |                           |
| item remaining)                                                                                                    |                                               | Internet   Protected Mode: Off             |                           |
|                                                                                                    |                                               |                                            | 12:45 PM                  |
|                                                                                                    |                                               |                                            | 9/20/2013                 |

Some departments have the option of entering tasks and attachments for their goals. To enter a task(s) click on the **p** next to Tasks.

| wering People: Bates - Windows Internet Explorer                                    | Statement of the second second                               |                                |                                                                   |
|-------------------------------------------------------------------------------------|--------------------------------------------------------------|--------------------------------|-------------------------------------------------------------------|
| https://batescollege.csod.com/EPM/Goals/GoalSet.aspx                                |                                                              | ▼ 🔒 😽 🗙 👂 Google               | ρ.                                                                |
| 🚯 Convert 🔻 🔂 Select                                                                |                                                              |                                |                                                                   |
| avorites 🛛 🖕 🙋 Cyber Recruiter 👖 Surveys Online - CUPA 1 Commons 🙋 Clients 🖉 Elluci | ian Customer Suppor 🗮 ellucian Learning Center 👩 Cornerstone |                                |                                                                   |
| Empowering People: Bates                                                            |                                                              | 🏠 🔻 🔝 👻 🖶 💌 Pa                 | ige 🔻 Safety 👻 Tools 👻 🛞 👻 🦈                                      |
| * litle:                                                                            |                                                              |                                | A                                                                 |
| Description: B Z U ⊨⊟ ⊨                                                             |                                                              |                                |                                                                   |
|                                                                                     |                                                              |                                |                                                                   |
|                                                                                     |                                                              |                                |                                                                   |
|                                                                                     |                                                              |                                |                                                                   |
|                                                                                     |                                                              |                                |                                                                   |
|                                                                                     |                                                              |                                |                                                                   |
|                                                                                     |                                                              |                                |                                                                   |
| Start Date: 9/20/2013 🔲 * Due Date: 7/31/2014 🔛                                     |                                                              |                                |                                                                   |
| * Perspective: Select -                                                             |                                                              |                                |                                                                   |
|                                                                                     |                                                              |                                |                                                                   |
| Tasks of                                                                            | Start Date                                                   | Due Date                       | Options                                                           |
| Click on the add icon to add Tasks                                                  |                                                              |                                |                                                                   |
|                                                                                     |                                                              |                                |                                                                   |
| Attachments 🌣                                                                       |                                                              |                                |                                                                   |
|                                                                                     |                                                              |                                |                                                                   |
| Attachments                                                                         |                                                              |                                |                                                                   |
|                                                                                     |                                                              |                                |                                                                   |
| Save as Draft Cancel Next »                                                         |                                                              |                                |                                                                   |
|                                                                                     |                                                              |                                | Ψ.                                                                |
| em remaining)                                                                       |                                                              | Internet   Protected Mode: Off | <ul> <li>         • • • • • • • • • • • • • • • • • • •</li></ul> |
|                                                                                     |                                                              |                                | ▲ 🦻 🔥 📋 12:54 PM                                                  |

Here you can enter a description of a specific task in the goal with a Start and Due Date. When you are done, click Save. You can add as many tasks as you like repeating the same steps.

| Empowering People: Bates - Windows Internet Explorer                                                          | A CONTRACTOR OF A DATE OF A DATE OF | _                              | - 0 ×                                                                                                    |
|----------------------------------------------------------------------------------------------------|----------------------------------------------------------------------------------------------------|--------------------------------|----------------------------------------------------------------------------------------------------|
| G → ttps://batescollege.csod.com/EPM/Goals/GoalSet.asp                                                        | x                                                                                                    | ← ↓ × P Google                 | ₹ ٩                                                                                                    |
| 🗙 🍕 Convert 👻 🔂 Select                                                                                        |                                                                                                    |                                |                                                                                                    |
| 🖕 Favorites 🛛 👍 🔊 Cyber Recruiter 👖 Surveys Online - CUPA 组                                                   | Commons 🙋 Clients 🙋 Ellucian Customer Suppor 🦄 ellucian Learning Center 🙋 Comerstone G                                                                                                    | Client Succes                  |                                                                                                    |
| Empowering People: Bates                                                                                      |                                                                                                    | 🏠 🔻 🔝 👻 🖃 🖶 👻 Page 🕶 🗄         | Safety 🕶 Tools 🕶 🔞 🕶                                                                                                    |
| * Title:                                                                                                    |                                                                                                    |                                |                                                                                                    |
| Description: <b>B</b> <i>I</i> <u>U</u> := :=                                                                 |                                                                                                    |                                |                                                                                                    |
|                                                                                                    |                                                                                                    |                                |                                                                                                    |
|                                                                                                    | Add Tasks X                                                                                                    |                                |                                                                                                    |
| Start Date: 9/20/2013  * Due Date: 7/31/2014  * Perspective: Select Tasks  Click on the add icon to add Tasks | Description:     Start Date:     Due Date:     9/20/2013     T/31/2014     Save Cancel *                                                                                                    | Due Date (                     | Dptions E                                                                                                    |
| Attachments 🌣                                                                                                 |                                                                                                    |                                |                                                                                                    |
| Attachments                                                                                                   |                                                                                                    |                                |                                                                                                    |
| Save as Draft Cancel Next »                                                                                   |                                                                                                    |                                |                                                                                                    |
| (1 item remaining)                                                                                            |                                                                                                    | Internet   Protected Mode: Off | A      A     A  A     A     A |
| 📀 🚞 🔈 😜 🖾 📴 🚺                                                                                                 |                                                                                                    |                                | 9 🔥 🗋 12:55 PM 9/20/2013                                                                                                    |

You may also add attachments to your goal setting, such as project plans or other documents. Be aware that these documents are only for the purpose of the current year's performance process. Once the current process is complete, any attachments will no longer be stored. If you would like to add an Attachment, click on the  $\clubsuit$  next to Attachment. You will then get a pop up box that asks you to browse for the file you want to upload. When you have located it, click on Upload. When it is finished, you will see the title of the file.

| Empowering People: Bates - Windows Internet Explorer           |                                                                                                    |                                |                                                                                                    |
|----------------------------------------------------------------|----------------------------------------------------------------------------------------------------|--------------------------------|----------------------------------------------------------------------------------------------------|
| CO 🗢 🖉 https://batescollege.csod.com/EPM/Goals/GoalSet.aspx    |                                                                                                    | 👻 🔒 😽 🗙 👂 Google               | + م                                                                                                    |
| 🗴 🍕 Convert 👻 🔂 Select                                         |                                                                                                    |                                |                                                                                                    |
| 👷 Favorites 🛛 👍 🙋 Cyber Recruiter 👖 Surveys Online - CUPA 1 Co | mmons 🙋 Clients 👩 Ellucian Customer Suppor 🦇 ellucian Learning Center 👩 Cornersto                                                                                                    | ne Client Succes               |                                                                                                    |
| C Empowering People: Bates                                     |                                                                                                    | 🟠 🕶 🖾 👻 🚍 🖶 🕶 Page             | e▼ Safety▼ Tools▼ 🕢▼ 🎽                                                                                                    |
| Start Date: 9/20/2013 * Due Date: 7/31/2014                    |                                                                                                    |                                |                                                                                                    |
| * Perspective: Select                                          | Upload File X                                                                                                    |                                |                                                                                                    |
| Tasks 🏼 🖉                                                      | Browse and upload any materials relevant to this Goals & Competencies. Maximum<br>file size is 1MB and is limited to Word, Excel PowerPoint, pdf, bd, rtf, gif and jpg files.<br>Browse | Due Date                       | Options                                                                                                    |
| Attachments 🌣                                                  | Upload Cancel                                                                                                    |                                | and the second second se |
| Ø Attachments                                                  | <u></u>                                                                                                    |                                | E                                                                                                    |
| Save as Draft Cancel Next » 5                                  |                                                                                                    |                                |                                                                                                    |
| Bates College Human Resources                                  |                                                                                                    | Internet   Protected Mode: Off |                                                                                                    |
| (1. item remaining)                                            |                                                                                                    |                                | 1.01 PM                                                                                                    |
| 🚱 🗮 🔽 ⊌ 🖾 🔛                                                    |                                                                                                    |                                | ▲ 🤤 🌆 🗋 1:01 PM<br>9/20/2013                                                                                                    |

When you are finished entering your goal, you can click on Save as Draft if you are not finished, Cancel if you wish to start over or Submit if you are finished. Once you click Submit your goal is ready to send to your supervisor for approval.

| Empowering People: Bates - Windows Internet Explorer                                                                                                    |                              |                                |                              |
|----------------------------------------------------------------------------------------------------|------------------------------|--------------------------------|------------------------------|
| Good and the second second |                              | 👻 🔒 🐓 🗙 👂 Google               | + م                          |
| 🗙 🍕 Convert 🔻 🔂 Select                                                                                                    | /                            |                                |                              |
| 👷 Favorites 🛛 🍰 😰 Cyber Recruiter 👖 Surveys Online - CUPA 1 Commons 🔊 Clients 🔊 Ellucian Customer Suppor                                                                                                    | 🗮 ellucian Learning Center 🖉 | Cornerstone Client Succes      |                              |
| Empowering People: Bates                                                                                                    |                              | 🖄 🔻 🖾 👻 🖶 🗮 👻 P                | age 🕶 Safety 🕶 Tools 🕶 🔞 🖛 🎽 |
|                                                                                                    |                              |                                |                              |
| Assist with all open enrollment steps.                                                                                                    |                              |                                |                              |
| Start Date: 10/1/2013 🔲 * Due Date: 12/31/2014 🗐                                                                                                    |                              |                                | _                            |
| Perspective: Departmental Goal                                                                                                    |                              |                                |                              |
| Tasks 🌣                                                                                                    | Start Date                   | Due Date                       | Options                      |
| Assist employees with enrollment choices                                                                                                    | 11/4/2013                    | 11/14/2014                     | 2 🖻                          |
| Attachments 🍳                                                                                                    |                              |                                |                              |
| Attachments                                                                                                    |                              |                                |                              |
| Save as Draft Cancel Submit                                                                                                    |                              |                                | _                            |
|                                                                                                    |                              |                                |                              |
| (1 item remaining)                                                                                                    |                              | Internet   Protected Mode: Off |                              |
| 🔞 🚞 🧿 🕹 🖾 👧 🔟 🙆                                                                                                    |                              | and received mode, Off         | ▲ ♥ 🔥 📋 1:11 PM<br>9/20/2013 |

When you click Submit, it will return to the Goals and Competencies screen. If you are ready to send your goal(s) to your supervisor for their approval, click on Send an Approval Request.

| daptiveoutdoorsman 📋 Florida   Sharing Mayo Ħ Commitment to Tech 🍐 Job Opportunities 🗋 Acces    | s to Recreation - 🗾 The Integrat | ed Postsec 🗹 Toodledo : Your To-D | Fisher House Found | lati 📋 Kenexa's CompAnal |
|-------------------------------------------------------------------------------------------------|----------------------------------|-----------------------------------|--------------------|--------------------------|
| mpowering People: Bates +                                                                       |                                  |                                   |                    |                          |
| Select       From: 8/1/2013       To: 7/31/2014       Image: Show Cancelled       Hide Complete | d Search                         |                                   |                    |                          |
| et ails<br>My Goals & Competencies                                                              |                                  |                                   |                    |                          |
| itle                                                                                            | Due Date                         | Perspective                       | Status             | Options                  |
| Support for the Mission, Vision and Community Principles of Bates College                       | 7/31/2014                        | Core Competency                   | On Track           | 2 🖹 🗙                    |
| Knowledge and Performance of Job Responsibilities                                               | 7/31/2014                        | Core Competency                   | On Track           | 2 🗈 🗙                    |
| Leadership and People Management                                                                | 7/31/2014                        | Job Family Competency-Managerial  | On Track           | 2 🗈 🗙                    |
| Program and Project Management                                                                  | 7/31/2014                        | Job Family Competency-Managerial  | On Track           | 2 🗈 🗙                    |
| ompensation Study for Professional Job Family                                                   | 2/28/2014                        | Departmental Goal                 | Pending Approval   | <u>∠</u> 2 3 ×           |
|                                                                                                 |                                  |                                   | 5                  | Send an Approval Request |
|                                                                                                 |                                  |                                   |                    |                          |

A pop up window will ask "Do you wish to send an approval request email for all pending goals?" Click on Yes to send the request.

A second pop up window will confirm that an email was sent. Your supervisor will receive an email stating that there are goals waiting for them to approve. You can add more goals or if you are finished you can click on logout. Make sure to close your browser by clicking on the red x in the top right corner.

|                                                                                                    |                                                 | ☆ ⊽ C                                                                  |                                  | - / ۶                                                                                                    |
|----------------------------------------------------------------------------------------------------|-------------------------------------------------|------------------------------------------------------------------------|----------------------------------|----------------------------------------------------------------------------------------------------|
| Adaptiveoutdoorsman 📋 Florida   Sharing Mayo Ħ Commitment to Tech 🍐 Job Opportunities 🗌 A                                                                                                    | access to Recreation - 🛃 The Integrat           | ed Postsec 🗹 Toodledo : Your To-D                                      | 😭 Fisher House Found             | ati 🗌 Kenexa's CompAr                                                                                                    |
| Empowering People: Bates +                                                                                                    |                                                 |                                                                        |                                  |                                                                                                    |
| <b>Bates</b> Performance Development                                                                                                    |                                                 |                                                                        | Search<br>My Ar                  | count   Log Out   Help                                                                                                    |
| Welcome My Performance Reports Admin Content FAQs                                                                                                    |                                                 |                                                                        |                                  |                                                                                                    |
| oals & Competencies - Melani McGuire                                                                                                    |                                                 |                                                                        |                                  |                                                                                                    |
| 👸 Create                                                                                                    |                                                 |                                                                        |                                  |                                                                                                    |
|                                                                                                    |                                                 |                                                                        |                                  |                                                                                                    |
|                                                                                                    |                                                 |                                                                        |                                  |                                                                                                    |
|                                                                                                    | alu d Saarah                                    |                                                                        |                                  |                                                                                                    |
| Select  From: 8/1/2013 To: 7/31/2014 Show Cancelled Hide Com                                                                                                    | pleted Search                                   |                                                                        |                                  |                                                                                                    |
| betalis                                                                                                    | pleted Search                                   |                                                                        | _                                |                                                                                                    |
|                                                                                                    | pleted Search                                   |                                                                        | _                                | ۸                                                                                                    |
| betalis                                                                                                    | pleted Search<br>Due Date                       | Perspective                                                            | Status                           | Options                                                                                                    |
| Ny Goats & Competencies                                                                                                    |                                                 | Perspective<br>Core Competency                                         | Status<br>On Track               |                                                                                                    |
| Ny Goats & Competencies                                                                                                    | Due Date                                        | -                                                                      |                                  | Options                                                                                                    |
| Ny Goals & Competencies Title 1. Support for the Mission, Vision and Community Principles of Bates College                                                                                                    | Due Date<br>7/31/2014                           | Core Competency                                                        | On Track                         | Options                                                                                                    |
| In the tails  My Goals & Competencies  Title  1. Support for the Mission, Vision and Community Principles of Bates College  2. Knowledge and Performance of Job Responsibilities                                                                                                    | Due Date<br>7/31/2014<br>7/31/2014              | Core Competency<br>Core Competency                                     | On Track<br>On Track             | Options          Image: Control of the second second seco |
| Interview         Interview         Interview | Due Date<br>7/31/2014<br>7/31/2014<br>7/31/2014 | Core Competency<br>Core Competency<br>Job Family Competency-Managerial | On Track<br>On Track<br>On Track | Options           2         3         ★           2         3         ★           2         3         ★                                                                                                    |

You can add comments to competencies or edit goals by clicking on the edit icon on the right of the particular goal or competency that you would like to edit.

| A https://batescollege.csod.com/EPM/Goals/GoalList.aspx?r=1                                                                                                    |                                                               | <u>ໄ</u> ⊽ C                                                                                               | 8 - Google                                                       | م                                                                                                    |
|----------------------------------------------------------------------------------------------------|---------------------------------------------------------------|----------------------------------------------------------------------------------------------------|------------------------------------------------------------------|----------------------------------------------------------------------------------------------------|
| Adaptiveoutdoorsman 📋 Florida   Sharing Mayo Ħ Commitment to Tech 🏓 Job Opportunities 🗋 Access to Recreation                                                                                                    | - 🛃 The Integrat                                              | ed Postsec 🗹 Toodledo : Your To-D                                                                          | 😭 Fisher House Foundat                                           | ti 📋 Kenexa's CompAnal                                                                                                    |
| impowering People: Bates +                                                                                                    |                                                               |                                                                                                    |                                                                  |                                                                                                    |
| oals & Competencies - Melani McGuire                                                                                                    |                                                               |                                                                                                    |                                                                  |                                                                                                    |
| Create Reports                                                                                                    |                                                               |                                                                                                    |                                                                  |                                                                                                    |
| Select  From: 8/1/2013 To: 7/31/2014 Show Cancelled Hide Completed Search                                                                                                    |                                                               |                                                                                                    |                                                                  |                                                                                                    |
| etails                                                                                                    |                                                               |                                                                                                    | _                                                                |                                                                                                    |
| My Goals & Competencies                                                                                                    |                                                               |                                                                                                    |                                                                  |                                                                                                    |
|                                                                                                    |                                                               |                                                                                                    |                                                                  |                                                                                                    |
| litie                                                                                                    | Due Date                                                      | Perspective                                                                                                | Status                                                           | Options                                                                                                    |
|                                                                                                    | Due Date 7/31/2014                                            | Perspective<br>Core Competency                                                                             | Status<br>On Track                                               | Options                                                                                                    |
| . Support for the Mission, Vision and Community Principles of Bates College                                                                                                    |                                                               |                                                                                                    |                                                                  | V                                                                                                    |
| . Support for the Mission, Vision and Community Principles of Bates College<br>. Knowledge and Performance of Job Responsibilities                                                                                                    | 7/31/2014                                                     | Core Competency                                                                                            | On Track                                                         | <b>∨</b><br><b>≥ ≥</b> ×                                                                                                    |
| . Support for the Mission, Vision and Community Principles of Bates College<br>. Knowledge and Performance of Job Responsibilities<br>. Leadership and People Management                                                                                     | 7/31/2014<br>7/31/2014                                        | Core Competency<br>Core Competency                                                                         | On Track<br>On Track                                             | <ul> <li>✓</li> <li>✓</li></ul> |
| Title I. Support for the Mission, Vision and Community Principles of Bates College 2. Knowledge and Performance of Job Responsibilities 3. Leadership and People Management 4. Program and Project Management Compensation Study for Professional Job Family | 7/31/2014<br>7/31/2014<br>7/31/2014                           | Core Competency<br>Core Competency<br>Job Family Competency-Managerial                                     | On Track<br>On Track<br>On Track                                 | V<br>2 3 ×<br>2 3 ×<br>2 3 ×                                                                                                    |
| I. Support for the Mission, Vision and Community Principles of Bates College<br>2. Knowledge and Performance of Job Responsibilities<br>3. Leadership and People Management<br>1. Program and Project Management                                             | 7/31/2014<br>7/31/2014<br>7/31/2014<br>7/31/2014<br>7/31/2014 | Core Competency<br>Core Competency<br>Job Family Competency-Managerial<br>Job Family Competency-Managerial | On Track<br>On Track<br>On Track<br>On Track<br>Pending Approval | V<br>2 3 ×<br>2 3 ×<br>2 3 ×<br>2 3 ×                                                                                                    |

You can add comments to a competency or goal by clicking on the 4 next to comments.

| Firefox •                                                                                                    | THE R. LEWIS CO., LANSING MICH.  |                                          |                              |   |
|----------------------------------------------------------------------------------------------------|----------------------------------|------------------------------------------|------------------------------|---|
| 🔄 🖒 🏠 🔒 https://batescollege. <b>csod.com</b> /EPM/Goals/GoalSet.aspx                                                                                                    |                                  | C Google                                 | <u>ې</u> م                   | Ļ |
| 😢 Adaptiveoutdoorsman 🗍 Florida   Sharing Mayo Ħ Commitment to Tech 🖕 Job Opportunities 📋 Access to Recreation                                                                                                    | - 🛃 The Integrated Postsec 🗹 Too | odledo : Your To-D 😭 Fisher House Founda | ti 📋 Kenexa's CompAnalyst    | » |
| Empowering People: Bates +                                                                                                    |                                  |                                          |                              |   |
| Exhibits professional behavior and positively represents the college and department through action, involver<br>Behaves in ways that build a community of trust, respect, and mutual augoport.<br>Works with others in a cooperative manner to accomplish mutual goals and foster teamwork and collaboratio<br>-Responds to and interacts with all individuals in a manner that is courteous, attentive, consistent and fair. |                                  |                                          |                              | ~ |
| Start Date: 8/1/2013  * Due Date: 7/31/2014  * Perspective: Core Competency                                                                                                    |                                  |                                          |                              |   |
| Tasks o                                                                                                    | Start Date                       | Due Date                                 | Options                      |   |
| Click on the add icon to add Tasks                                                                                                    |                                  |                                          |                              |   |
| Attachments 3                                                                                                    |                                  |                                          |                              |   |
| Attachments                                                                                                    |                                  |                                          |                              |   |
| Comments 9                                                                                                    |                                  |                                          | $\bigtriangleup$             |   |
|                                                                                                    |                                  |                                          |                              |   |
| History                                                                                                    |                                  |                                          | $\bigtriangledown$           |   |
| Submit Changes Cancel                                                                                                    |                                  |                                          |                              | - |
| 🐵 🚝 🍳 ⊌ 🕾 陸 🔟                                                                                                    |                                  |                                          | ▲ 🤤 🔥 🖨 6:48 PM<br>9/20/2013 |   |

A pop up box will appear where you can enter your comment. When finished, click Save.

| Firefox T                                                                                                    |                                                                           |                              |
|----------------------------------------------------------------------------------------------------|---------------------------------------------------------------------------|------------------------------|
| A https://batescollege.csod.com/EPM/Goals/GoalSet.aspx                                                                                                    |                                                                           | Cr ⊂ B - Google P ↓          |
|                                                                                                    | 👂 Job Opportunities 🔅 Access to Recreation - 🛃 The Integrated Postsec 🗹 T |                              |
| Empowering People: Bates +                                                                                                    |                                                                           |                              |
| Solvibility professional behavior and positively represents the<br>sehaves in ways that build a community of trust, respect, a<br>Works with others in a cooperative manner to accomplish m<br>Responds to and interacts with all individuals in a manner the<br>second second secon | utual goals and foster teamwork and collaboration.                        |                              |
| Start Date: 8/1/2013 🔲 * Due Date: 7/31/2014 🛄                                                                                                    |                                                                           |                              |
| * Perspective: Core Competency 👻                                                                                                    |                                                                           |                              |
| Tasks 🥥                                                                                                    | Add Comment                                                               | Due Date Options             |
| Click on the add icon to add Tasks                                                                                                    |                                                                           |                              |
| Attachments O                                                                                                    | Save Cancel (***)                                                         |                              |
| Ø Attachments                                                                                                    | Save Cancel 45                                                            | E                            |
| Comments <sup>©</sup>                                                                                                    |                                                                           | <u> </u>                     |
| History                                                                                                    |                                                                           |                              |
| Submit Changes Cancel                                                                                                    |                                                                           |                              |
| 📀 📜 🌻 😺 📉                                                                                                    |                                                                           | ▲ 🤤 🔥 🔐 6:50 PM<br>9/20/2013 |

## When finished, click on Submit Changes.

| Firefox X                                                                                                    |                              |                        |                          |                 | 0                   | x    |
|----------------------------------------------------------------------------------------------------|------------------------------|------------------------|--------------------------|-----------------|---------------------|------|
|                                                                                                    | -                            | ☆ マ C                  | 8 - Google               |                 |                     | Ŷ    |
| 🛿 Adaptiveoutdoorsman 💭 Florida   Sharing Mayo Ħ Commitment to Tech 👂 Job Opportunities 💭 Access to Recreation   | - 😾 The Integrated Postsec 🖪 | 🖌 Toodledo : Your To-D | 😭 Fisher House Foundati. | []] Kenexa's Co | ompAnaly            | st » |
| Empowering People Bates     +     Start Date: B/1/2013     Due Date: 1//31/2014     Perspective: Core Competency |                              |                        |                          |                 |                     | ^    |
| Tasks 🥹                                                                                                    | Start Date                   | Due Date               |                          | Ontinen         |                     |      |
|                                                                                                    | Start Date                   | Due Date               |                          | Options         |                     |      |
| Click on the add icon to add Tasks                                                                               |                              |                        |                          |                 |                     |      |
| Attachments O                                                                                                    |                              |                        |                          |                 |                     |      |
| Ø Attachments                                                                                                    |                              |                        |                          |                 |                     |      |
| Comments O                                                                                                    |                              |                        |                          |                 | $\triangle$         |      |
| Melani McGuire<br>Learn more about the purposeful work initiative.                                               |                              |                        | 9/20/2013 6:52 PM        | 9               | 2 1                 |      |
|                                                                                                    |                              |                        |                          |                 |                     |      |
| History                                                                                                    |                              |                        |                          |                 | $\bigtriangledown$  | E    |
| Submit Changes Cancel                                                                                            |                              |                        |                          |                 |                     |      |
|                                                                                                    |                              |                        |                          |                 |                     | 2    |
| Bates College Human Re                                                                                           | sources                      |                        |                          |                 |                     |      |
|                                                                                                    |                              |                        |                          | _               | 6.53 PM             | -    |
| 📀 🚞 🧿 赵 🕾 陸 🚾                                                                                                    |                              |                        |                          | 9 🔥 🗑           | 6:53 PM<br>9/20/201 |      |

During the year, you can record the progress of your goal or competency by clicking on the title.

| Firefox *           Image: State College.cod.com/EPM/Goals/GoalList.sp.?r=1                                      |                   | ∰ ⊽ <b>C</b>                      | S - Google         | <u>م</u>                    | ×     |
|----------------------------------------------------------------------------------------------------|-------------------|-----------------------------------|--------------------|-----------------------------|-------|
| 🛿 Adaptiveoutdoorsman 📄 Florida   Sharing Mayo Ħ Commitment to Tech 🔌 Job Opportunities 📄 Access to Recreation - | 🕂 😾 The Integrate | ed Postsec 🗹 Toodledo : Your To-D | 😭 Fisher House Fou | ındati [] Kenexa's CompAnal | ∕st » |
| Empowering People: Bates +                                                                                       | _                 |                                   |                    |                             |       |
| Bates Performance Development                                                                                    |                   |                                   | Search<br>My       | Account   Log Out   Help    | Ī     |
| Welcome My Performance Reports Admin Content FAQs                                                                |                   |                                   |                    |                             |       |
| Goals & Competencies - Melani McGuire                                                                            |                   |                                   |                    |                             |       |
| Create Reports                                                                                                   |                   |                                   |                    |                             |       |
| Select  From: 8/1/2013 To: 7/31/2014 Show Cancelled Hide Completed Search                                        |                   |                                   |                    |                             | -     |
| Details                                                                                                    |                   |                                   | _                  | 人                           | 4     |
| My Goals & Competencies                                                                                          |                   |                                   |                    |                             |       |
| Title                                                                                                    | Due Date          | Perspective                       | Status             | Options                     |       |
| 1. Support for the Mission, Vision and Community Principles of Bates College                                     | 7/31/2014         | Core Competency                   | On Track           | 2 🗈 🗙                       |       |
| 2. Knowledge and Performance of Job Responsibilities                                                             | 7/31/2014         | Core Competency                   | On Track           | 2 🗈 🗙                       |       |
| 3. Leadership and People Management                                                                              | 7/31/2014         | Job Family Competency-Managerial  | On Track           | 2 🗈 🗙                       |       |
| 4. Program and Project Management                                                                                | 7/31/2014         | Job Family Competency-Managerial  | On Track           | 2 🗎 🗙                       |       |
| Compensation Study for Professional Job Family                                                                   | 2/28/2014         | Departmental Goal                 | Pending Approval   | 2 🗈 🗙                       |       |
|                                                                                                    |                   |                                   |                    | Send an Approval Request    |       |
| 🐵 🚍 🏮 ⊌ 🕾 陸 🞹                                                                                                    |                   |                                   |                    | ▲ 🤤 🔥 📑 6:56 PM<br>9/20/20  |       |

You can change the progress of the goal by clicking on the down arrow next to Progress and choose the status.

| Firefox *                                                                                                    |                                                  |                    | x     |
|----------------------------------------------------------------------------------------------------|--------------------------------------------------|--------------------|-------|
|                                                                                                    |                                                  |                    | Ŷ     |
| 🛿 Adaptiveoutdoorsman 🗍 Florida   Sharing Mayo Ħ Commitment to Tech 🌶 Job Opportunities 🗍 Access to Recreation - 😾 The Integrated Postsec 🗹                                                                                                    | Toodledo : Your To-D 😭 Fisher House Foundati 🦳 K | (enexa's CompAnaly | vst » |
| Empowering People: Bates +                                                                                                    |                                                  |                    |       |
| doars & competencies * meran module >                                                                                                    |                                                  |                    |       |
| Manage Goals & Competencies                                                                                                    |                                                  |                    |       |
|                                                                                                    |                                                  | Edit               |       |
| Details                                                                                                    |                                                  |                    |       |
|                                                                                                    |                                                  |                    |       |
| General                                                                                                    | the out this this this that this that that the   | Inter Inter Inter  |       |
| Title: 1. Support for the Mission, Vision and Community Principles of Bates College                                                                                                    |                                                  |                    |       |
| Description: Exhibits professional behavior and positively represents the college and department through action,<br>involvement and attitude.<br>Behaves in ways that build a community of trust, respect, and mutual export.<br>Works with others in a cooperative manner to accomplish mutual goals and foster teamwork and<br>collaboration.<br>Responds to and interacts with all individuals in a manner that is courteous, attentive, consistent and<br>fair.<br>Start Date: 7/31/2014<br>Status: On Track |                                                  |                    | E     |
| Perspective:<br>Perspective:<br>Behind<br>Cancelled<br>Completed                                                                                                    |                                                  |                    |       |
| Attachments O                                                                                                    |                                                  | $\bigtriangledown$ |       |
| Comments <sup>(3)</sup>                                                                                                    |                                                  | $\bigtriangledown$ |       |
| History                                                                                                    |                                                  | $\nabla$           |       |
| « Back Save Save and Close                                                                                                    |                                                  |                    | -     |
| 🐵 🚔 🍯 ⊌ 🕺 陸 🚾                                                                                                    | · · · · · · · · · · · · · · · · · · ·            | 6:58 PN            |       |

Click on Save and continue working or if finished click on Save and Close. Your supervisor will receive an email each time you submit, change or cancel a goal. You have now finished entering goals and reviewing the core and job family competencies. Your supervisor will also enter goals and review competencies for your performance. Once you are both finished, the next step is to have a discussion concerning your goals and competencies so that the expectations for performance are clearly understood by both you and your supervisor.